# **TIMER**

#### Applies to

Window

## **Description**

Starts or stops the timed generation of TIMER events for a window.

#### Usage

timerinfo = **Get\_Property** (windowID, **"TIMER"**)

oldtimerinfo = **Set\_Property** (windowID, **"TIMER"**, newtimerinfo)

### Remarks

Values passed in Set\_Property and returned by both Get\_Property and Set\_Property.

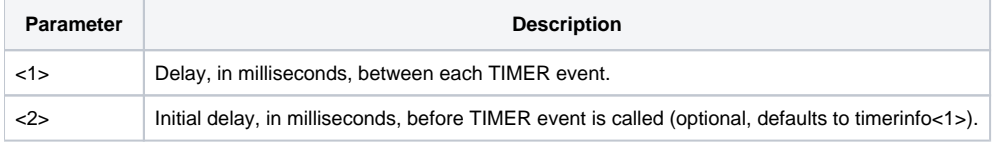

To execute the TIMER event once and only once after n milliseconds, pass timerinfo as 0:@FM:n

To execute the TIMER event every n milliseconds starting after n milliseconds, pass timerinfo as n

To execute the TIMER event every n milliseconds starting immediately, pass timerinfo as n:@FM:0

To stop generating TIMER events, pass 0 for timerinfo

#### See also

[TIMER event,](https://wiki.srpcs.com/display/Events/TIMER) [IDLEPROC property](https://wiki.srpcs.com/display/Properties/IDLEPROC)